## **Sini Silvennoinen**

[Näytä yksityiskohtaisemmat tiedot ja henkilökohtaiset ennätykset](http://www.tempusopen.fi/index.php?r=swimmer/view&id=15456)

Laji: 100m Vapaauinti (25) Henkilökohtainen ennätys: 00:55.89 FINA-pisteet: 726 Päivämäärä: 2019-12-13 Kilpailu: Lyhyen radan mestaruuskilpailut 2019

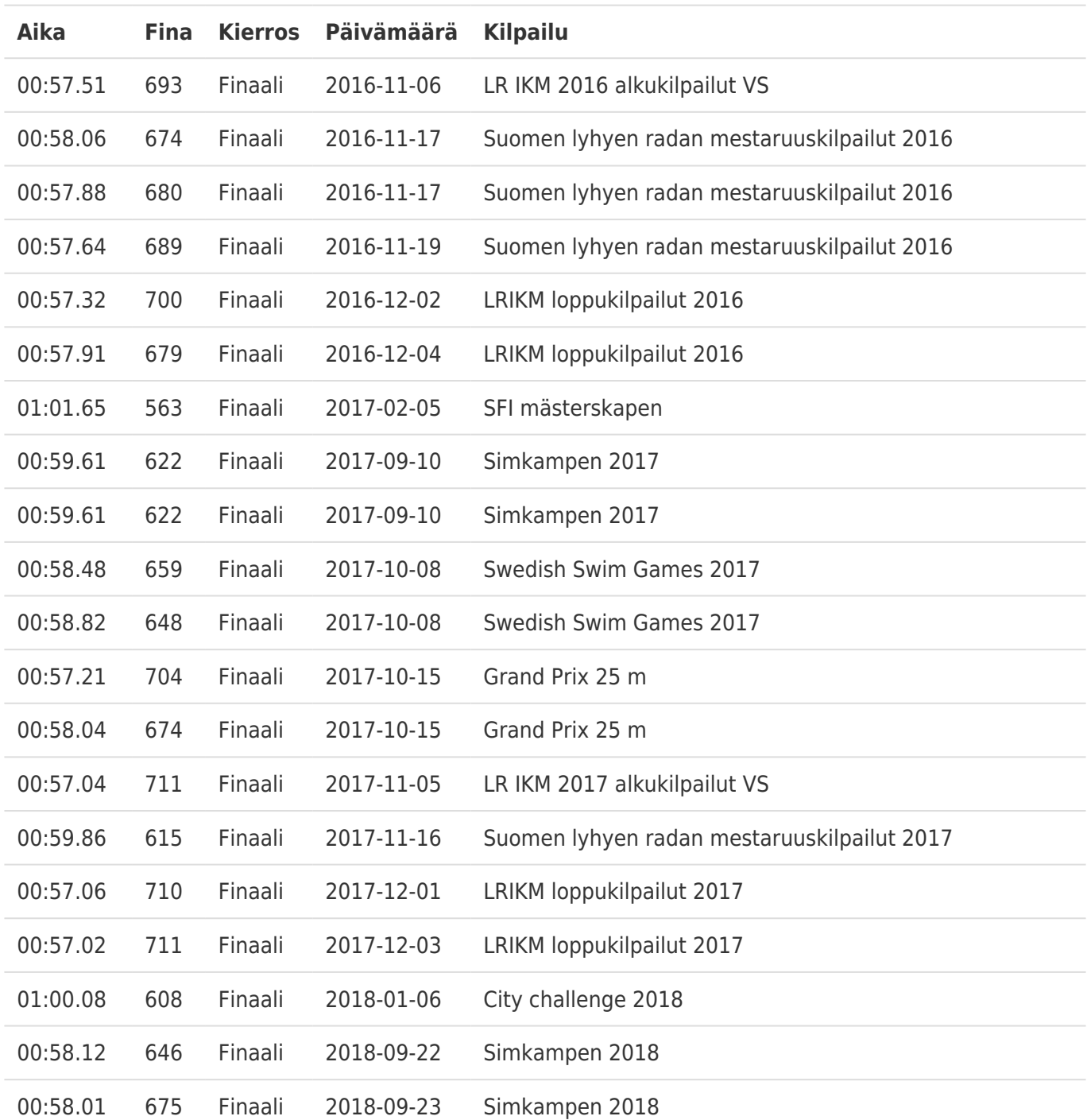